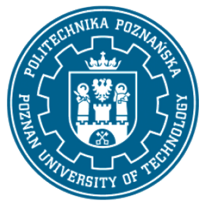

## POLITECHNIKA POZNAŃSKA

EUROPEJSKI SYSTEM TRANSFERU I AKUMULACJI PUNKTÓW (ECTS) pl. M. Skłodowskiej-Curie 5, 60-965 Poznań

# **KARTA OPISU PRZEDMIOTU - SYLABUS**

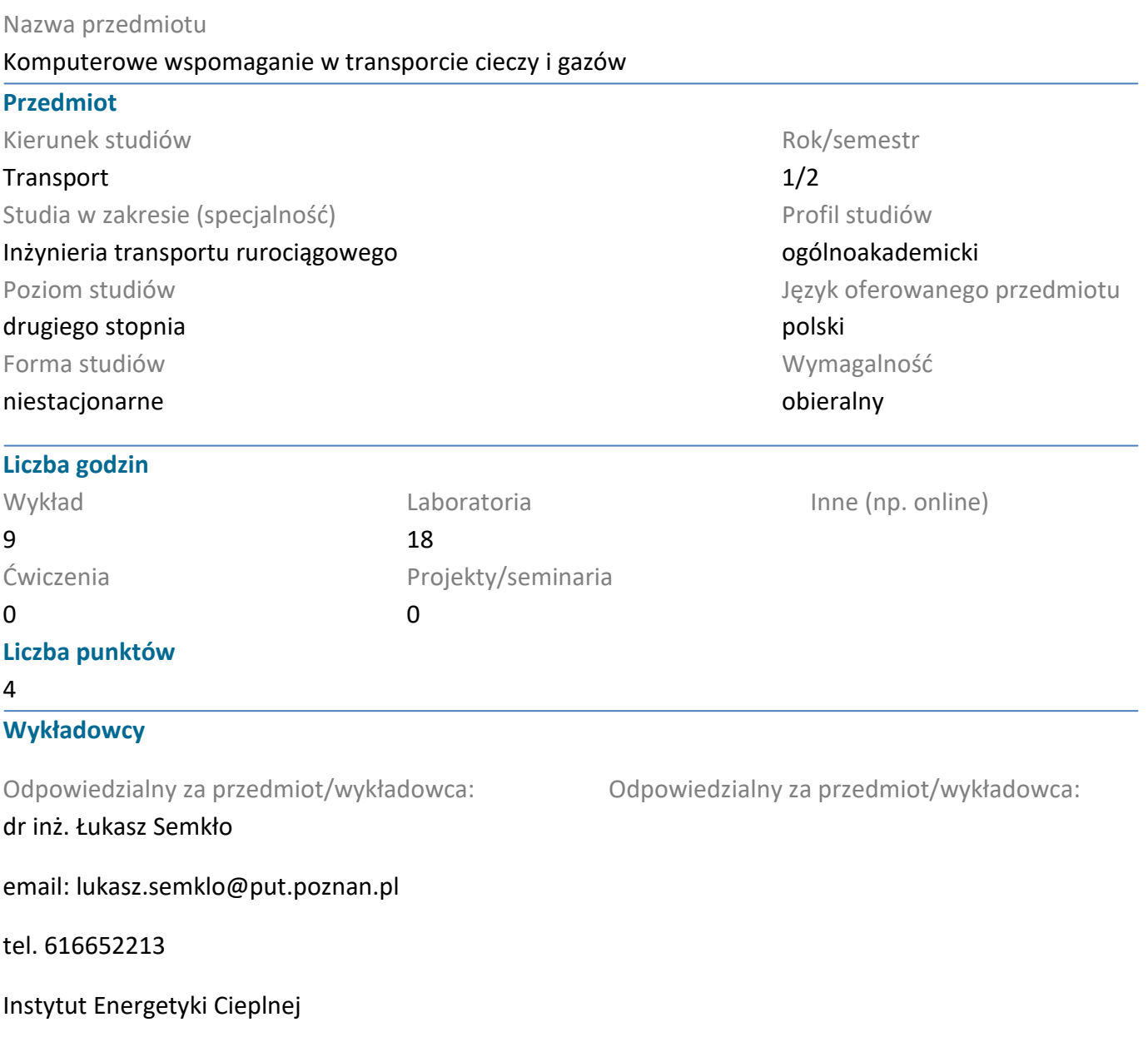

ul. Piotrowo 3, 60-965 Poznań

### **Wymagania wstępne**

Znajomość różnych zagadnień z podstaw inżynierii transportu rurociągowego oraz z podstaw termodynamiki, mechaniki płynów i fizyko-chemii płynów. Wykonywanie obliczeń i rozwiązywanie zadań w Excelu, uczenie się nowych programów.Grupowe (zespołowe) wykonywanie zadań.

### **Cel przedmiotu**

Poznanie wyspecjalizowanych algorytmów i procedur. Rozwiązywanie wybranych przykładów

### **Przedmiotowe efekty uczenia się**

#### Wiedza

ma zaawansowaną i pogłębioną wiedzę z zakresu inżynierii transportu, podstaw teoretycznych, narzędzi i środków wykorzystywanych do rozwiązywanie prostych problemów inżynierskich

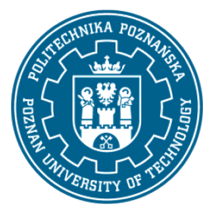

# POLITECHNIKA POZNAŃSKA

EUROPEJSKI SYSTEM TRANSFERU I AKUMULACJI PUNKTÓW (ECTS) pl. M. Skłodowskiej-Curie 5, 60-965 Poznań

ma uporządkowaną i podbudowaną teoretycznie wiedzę ogólną związaną z kluczowymi zagadnieniami z zakresu inżynierii transportu

### Umiejętności

potrafi pozyskiwać informacje z literatury, baz danych oraz innych źródeł (w języku polskim i angielskim), integrować je, dokonywać ich interpretacji i krytycznej oceny, wyciągać wnioski oraz formułować i wyczerpująco uzasadniać opinie

potrafi — przy formułowaniu i rozwiązywaniu zadań inżynierskich — integrować wiedzę z różnych obszarów transportu (a w razie potrzeby także wiedzę z innych dyscyplin naukowych) oraz zastosować podejście systemowe, uwzględniające także aspekty pozatechniczne

potrafi - stosując m.in. koncepcyjnie nowe metody - rozwiązywać złożone zadania z zakresu inżynierii transportu, w tym zadania nietypowe oraz zadania zawierające komponent badawczy

potrafi porozumiewać się w języku polskim i angielskim przy użyciu różnych technik w środowisku zawodowym oraz w innych środowiskach, także z wykorzystaniem zagadnień dotyczących inżynierii transportu

### Kompetencje społeczne

rozumie, że w zakresie inżynierii transportu wiedza i umiejętności bardzo szybko stają się przestarzałe

rozumie znaczenie wykorzystywania najnowszej wiedzy z zakresu inżynierii transportu w rozwiązywaniu problemów badawczych i praktycznych

### **Metody weryfikacji efektów uczenia się i kryteria oceny**

Efekty uczenia się przedstawione wyżej weryfikowane są w następujący sposób:

Wykład - zaliczenie pisemne. Uzyskanie zaliczenia od minimum 51% punktów możliwych do zdobycia. Istnieje możliwość odpytania ustnego w celu podniesienia uzyskanej oceny.

Laboratoria - projekt końcowy (program komputerowy)

### **Treści programowe**

- Procedury obliczeniowe parametrów fizycznych wody, pary wodnej, gazu ziemnego, i innych roztworów gazowych.

- Procedury obliczeniowe przepływu w rurociągach.

- Procedury obliczeniowe przepływu w kanałach maszyn przepływowych.

- Obliczenia parametrów pracy pomp, sprężarek i turbin gazowych na podstawie charakterystyk eksploatacyjnych w zmiennych warunkach.

- Komputerowe wspomaganie obliczeń właściwości termicznych gazów i cieczy w warunkach transportowych.

- Wspomaganie projektowania rurociągów przesyłowych.

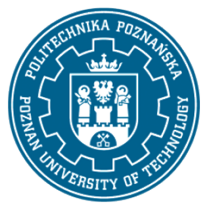

# POLITECHNIKA POZNAŃSKA

EUROPEJSKI SYSTEM TRANSFERU I AKUMULACJI PUNKTÓW (ECTS) pl. M. Skłodowskiej-Curie 5, 60-965 Poznań

- Komputerowe wspomaganie analizy monitoringu parametrów transportu rurociągowego
- Symulacja przepływów stacjonarnych w rurociągach przy pomocy programu ANSYS Fluent.
- Symulacja przepływów nieustalonych przy pomocy programu ANSYS Fluent

### **Metody dydaktyczne**

Wykład informacyjny (konwencjonalny) (przekaz informacji w sposób usystematyzowany)

### **Literatura**

### Podstawowa

1. Ufnalski Waldemar: Obliczenia fizykochemiczne na Twoim PC. {Problemy, algorytmy, programy, zajęcia wspomagane mikrokomputerem. Podstawy termodynamiki}. Wydawnictwa Naukowo-Techniczne. Warszawa 1997 {www.wnt.com.pl}

2. Ufnalski Waldemar, Mądry Kazimierz: Excel dla chemików ... i nie tylko. Wydawnictwa Naukowo-Techniczne. Warszawa 2000 {www.wnt.com.pl}

3. Kuciński Krzysztof: abc... Excela 2001. Wydawnictwo ?Edition 2000?. Kraków 2001 {www.EDITION2000.COM.PL}

4. Bernard V. Liengme: Microsoft Excel w nauce i technice. Wydawnictwo RM. Warszawa 2002 {www.rm.com.pl; http://www.stfx.ca/people/bliengme}

5. Bernard V. Liengme: Microsoft Excel w biznesie i zarządzaniu. Wydawnictwo RM. Warszawa 2002 {www.rm.com.pl; http://www.stfx.ca/people/bliengme}

#### Uzupełniająca

1. Szapiro Tomasz (redakcja; praca zbiorowa) i inni: Decyzje menedżerskie z Excelem. Polskie Wydawnictwo Ekonomiczne. Warszawa 2000. {www.pwe.com.pl}

#### **Bilans nakładu pracy przeciętnego studenta**

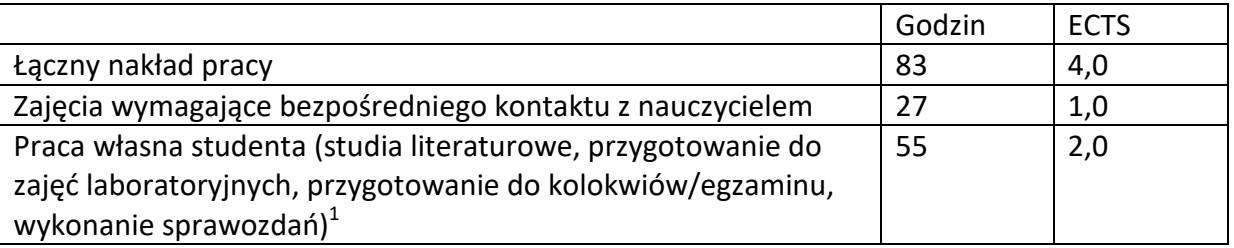

 $\overline{1}$ niepotrzebne skreślić lub dopisać inne czynności